#### CW Skimmers, DX Cluster, and the Reverse Beacon Network

#### Presented by N6TV <u>n6tv@arrl.net</u>

ICOM

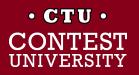

Dayton 2014

#### **Overview**

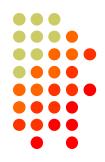

- What is CW Skimmer?
- What is the Reverse Beacon Network?
- How does it work?
- What can the RBN do for me?
- How can I help?
- What's new?

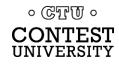

# It all starts with one developer

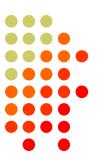

#### Alex Shovkoplyas, VE3NEA (b. 1965, ex-UR5EMI, in Canada since 1998)

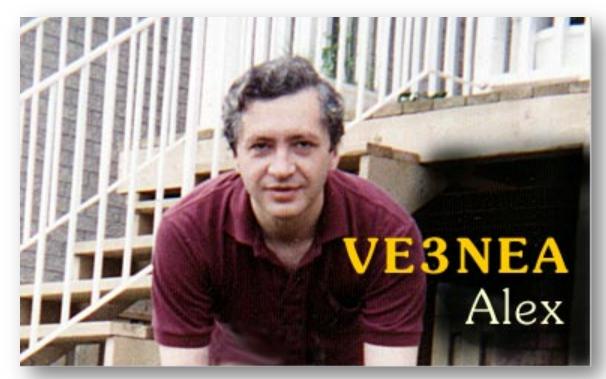

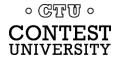

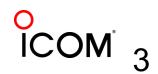

Dayton 2014

#### What is CW Skimmer?

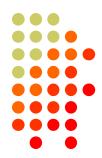

# 1. Hardware: PC + Software Defined Radio (SDR)

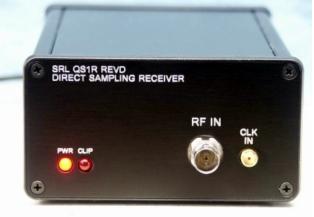

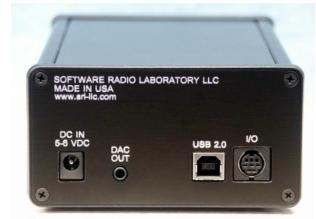

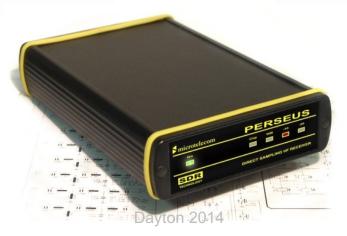

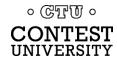

#### **SDR Antenna**

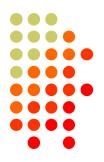

#### 2. Wideband RX Antenna, 1.8-30 MHz

#### Pixel Tech. Loop RF Pro-1B:

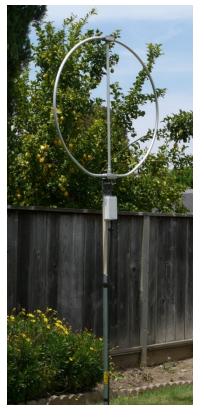

#### DX Engineering Active Horizontal ARAH3-1PE:

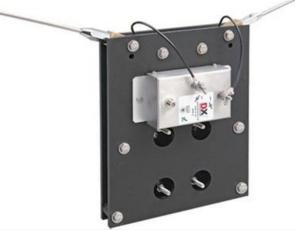

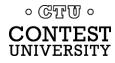

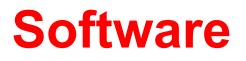

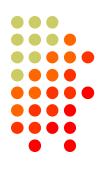

#### 3. CW Skimmer or Skimmer Server

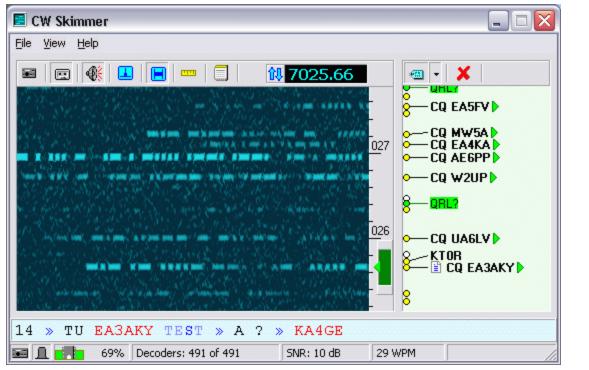

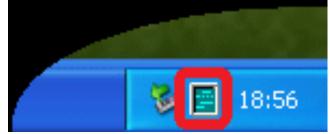

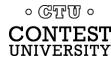

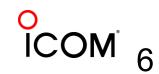

# **CW Skimmer by VE3NEA**

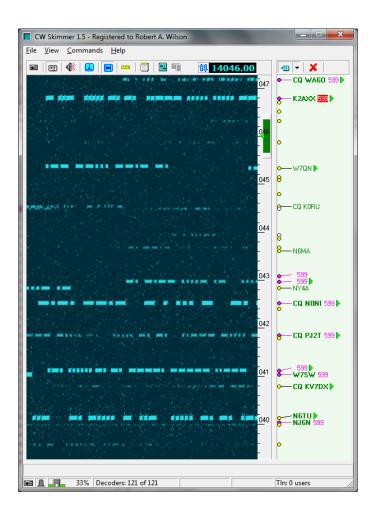

- Works with many SDRs
- Decodes *multiple* CW signals in real time
- Can monitor *entire* CW band
- Waterfall Display
- Uses MASTER.DTA
- Telnet Server (emulates a DX Cluster)

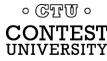

#### **Skimmer Server by VE3NEA**

| Skimmer Server v.1.30 - Robert A. Wilson                                                                                                    | × |
|----------------------------------------------------------------------------------------------------|---|
| Status Skimmer Telnet Operator About                                                                                                    |   |
| Status       Segment       Peinet       Operator       About         Receiver       01 QuickSilver QS1R           Segment Bandwidth       192 kHz           Segments               I       1,800.0       to       1,982.0       kHz         I       3,500.0       to       3,682.0       kHz         I       7,000.0       to       7,182.0       kHz         I       10,100.0       to       10,282.0       kHz         I       10,100.0       to       10,282.0       kHz         I       14,000.0       to       14,182.0       kHz         I       18,068.0       to       18,250.0       kHz         I       24,890.0       to       25,072.0       kHz         I       20,000.0       to       50,182.0       kHz |   |
| Number of Threads 2                                                                                                    |   |
| OK Cancel Apply                                                                                                    |   |
| $\checkmark$                                                                                                    |   |

0 CTT 0

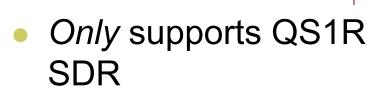

- Decodes multiple CW signals in real time
- Monitors *multiple bands* with single SDR
- No Waterfall Display
- No MASTER.DTA
- Telnet Server

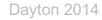

# Telnet server (localhost port 7300)

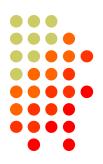

Emulates a DX Cluster Node

| DX de N6TV-#    |                | WR7HE | 24 dB | 31 WPM   | CQ | 2350 |
|-----------------|----------------|-------|-------|----------|----|------|
| DX de N6TV-#    | i: 14029.6     | NM7D  | 29 dB | 25 WPM   | CQ | 2350 |
| DX de N6TV-#    | : 14059.5      | YW4D  | 35 dB | 31 WPM   | CQ | 2350 |
| DX de N6TV-#    | : 14022.6      | J39BS | 11 dB | 25 WPM   | CQ | 2350 |
| DX de N6TU-#    | : 14066.8      | NF6A  | 38 dB | 30 WPM   | CQ | 2350 |
| DX de N6TV-#    | : 14054.4      | NSUM  | 26 dB | 28 WPM   | CQ | 2350 |
| DX de N6TV-#    |                | NN5J  | 35 dB | 31 WPM   | CQ | 2350 |
| DX de N6TV-#    |                | WX5S  | 12 dB | 28 WPM   | CQ | 2350 |
| DX de N6TV-#    |                | WQ5L  | 15 dB | 28 WPM   | CQ | 2350 |
| DX de N6TV-#    |                | VE7XF | 18 dB | 27 WPM   |    | 2350 |
| DX de N6TV-#    |                | NT5C  | 45 dB | 31 WPM   |    | 2350 |
| DX de N6TU-#    |                | VE7XF | 18 dB | 27 WPM   | CQ | 2350 |
| DX de N6TV-#    |                | EA3FP | 15 dB | 31 WPM   | CQ | 2350 |
| DX de N6TV-#    |                | WØYR  | 20 dB | 28 WPM   | CQ | 2350 |
| DX de N6TU-#    |                | AB7E  | 32 dB | 25 WPM   | CQ | 2350 |
| DX de N6TU-#    |                | WH6R  | 7 dB  | 29 WPM   |    | 2350 |
| DX de N6TU-#    |                | KH7B  | 25 dB | 29 WPM   | CQ | 2350 |
|                 | (IMMER <0952Z> |       |       | at 14032 |    |      |
| DX de N6TU-#    |                | KF6T  | 13 dB | 28 WPM   | CQ | 2350 |
| DX de N6TU-#    |                | NKØM  | 25 dB | 28 WPM   | ČQ | 2350 |
|                 | (IMMER <0952Z> |       |       | 4031.4   |    |      |
| DX de N6TU-#    |                | KF8GE | 12 dB | 26 WPM   |    | 2350 |
| DX de N6TU-#    |                | WH6R  | 7 dB  | 29 WPM   | CQ | 2350 |
| DX de N6TU-#    |                | NZ1U  | 16 dB | 28 WPM   | ČQ | 2350 |
| DX de N6TU-#    |                | N4QS  | 11 dB | 29 WPM   | ČQ | 2350 |
| DX de N6TU-#    |                | YVIFM | 20 48 | 22 UPM   | ČQ | 2350 |
| DX de N6TV-#    |                | YW4D  | 35 dB | 31 WPM   | ~1 | 2350 |
| 200 00 00 X V 1 |                |       | 00 ab | 31 H.H.  |    | 2000 |

#### Reports Signal to Noise ratio, CW Speed, CQers

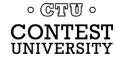

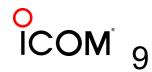

Dayton 2014

## What is the Reverse Beacon Network (RBN)?

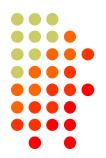

- Uses any CW signal as a beacon
- Multiple CW Skimmers world-wide record signal strength (S/N ratio in dB) and CW speed (WPM)
- A free "Aggregator" program forwards CW Skimmer spots to a central server
- Central server distributes spots via web page and public telnet servers
- You don't need to have an SDR to use it

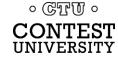

# How do spots get to the RBN server?

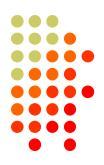

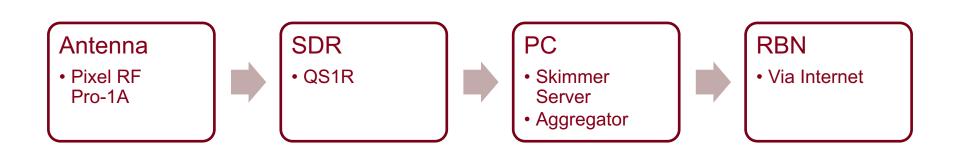

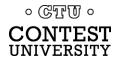

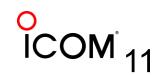

### Acknowledgements

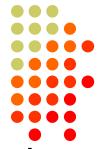

- RBN web site and first aggregator originated by PY1NB (similar to his other web site, <u>www.dxwatch.com</u>). Felipe pays all the bills.
- Lots of code by W3OA (aggregator), F5VIH (Spots analysis tool)
- CW Skimmer evangelized and tested by N4ZR (also publishes <u>RBN blog</u>) – "RBN Chief Propagandist"
- Telnet server support by K5TR, W2QO, KM3T
   GTTU •

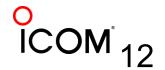

# Felipe Ceglia, PY1NB

- Created and maintains the Reverse Beacon Network
- Hosts dxwatch.com and reversebeacon.net

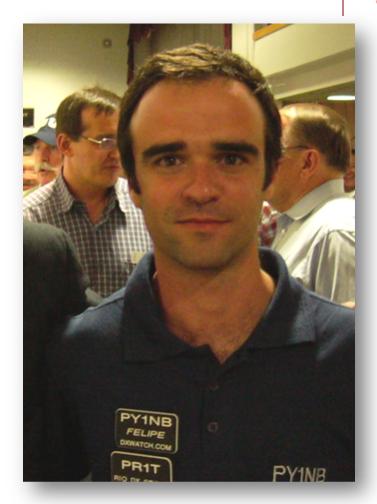

Dayton 2014

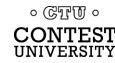

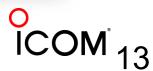

## Dick Williams, W3OA

 Created the newest RBN Aggregator software

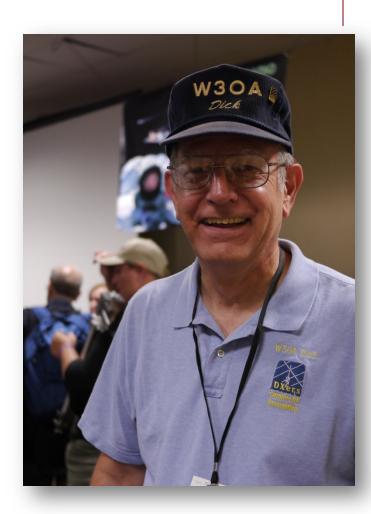

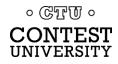

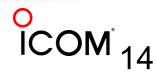

## Nick Sinanis, F5VIH

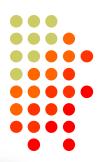

#### Wrote the RBN Spots Analysis Tool

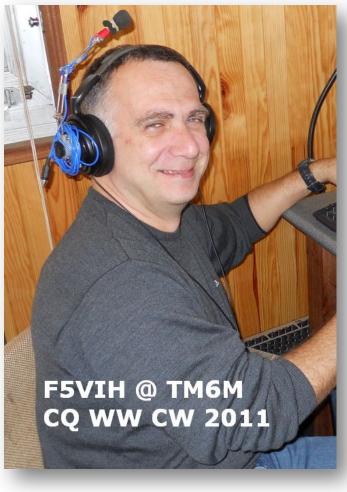

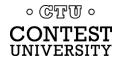

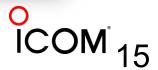

Dayton 2014

## Pete Smith, N4ZR

- **RBN** Chief Evangelist
- Skimmertalk Reflector: http://dayton.contesting.com/ mailman/listinfo/skimmertalk

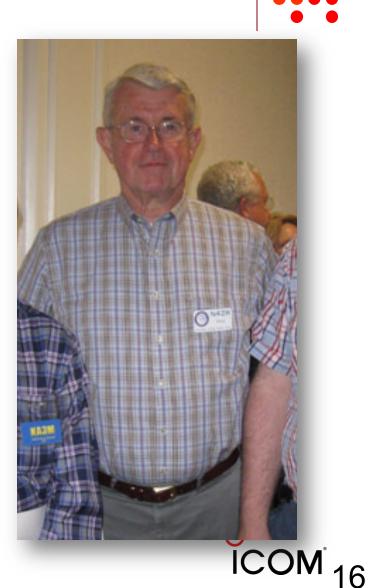

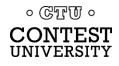

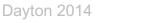

# What can the RBN do for me?

- It can improve your score
  - Fills spots in band map (SOA, Multi-op)
  - Spots you very often, if you CQ "properly"
- Entering a contest?
  - Before: Check antenna F/B, signal strength
  - During: See where you are being heard
  - After: Compare signal strength with the competition

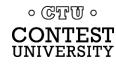

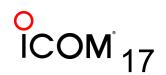

# How can I use RBN to improve my score?

- Make sure the Skimmers find you
- When permitted, use RBN as DX Cluster for CW and RTTY contests
  - Far more spots, with smaller pileups than humanposted Cluster spots
  - Quickly fills up your logging software band map
  - Helps you find clear spots (between stations you can't hear)
  - Shows where you are being heard
- E.g. at K3LR on 15m: "Spotted by S50ARX-#" (First EU answered our 15m CQs 25 minutes later)

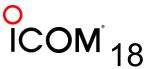

# How do I CQ "properly"?

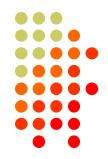

- Send everything at the same consistent speed
  - Never use >/< or +++/--- to change speed in messages
- Call CQ or TEST and send your call twice
  - CQ N6TV N6TV
  - TEST N6TV N6TV
  - CQ N6TV N6TV TEST
- Use proper spacing (let computer send)
  - Don't send with paddles and rusheverythingtogether

Change your freq. slightly to get spotted again

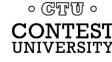

# How to improve your chances in a Skimmer-generated pileup

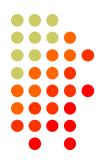

 Use XIT or the "randomize TX" feature of your logging program to call a bit off frequency.

| Bandmaps properties [Alt                                                                                                    | +H for he | lp]                                                                                                    | <b>X</b>                  |
|----------------------------------------------------------------------------------------------------|-----------|----------------------------------------------------------------------------------------------------|---------------------------|
| Spots lifetime (min.)<br>From DX cluster:<br>Op-entered:                                                                                                    | 30<br>30  | <ul> <li>Spots entered or sent by the Log fields are cleared:</li> <li>Always</li> <li>Never</li> </ul> | e operator<br>ⓒ When dupe |
| Do not automatically fill     Image: Second state     Image: Second state | -         | lds when one grabs a spot<br>-100/0/+100 Hz)                                                            |                           |

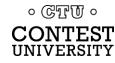

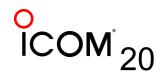

#### How do I use the RBN to Check My Antennas?

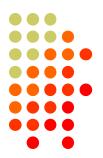

- To test performance, just call CQ on CW, check RBN web site (turn beam, repeat)
- Use RBN web site's "Spots Analysis Tool" to compare your signal to the competition
- Download raw data files for deeper analysis
  - Every RBN spot posted since February, 2009 is archived on the site

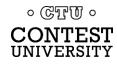

### Accessing the RBN (SOA, Multi)

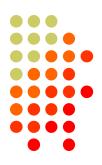

- telnet.reversebeacon.net port 7000 (DX Spider software)
- arcluster.reversebeacon.net port 7000 (V6 AR-Cluster software)
- dxc.ve7cc.net port 23 (CC Cluster software – removes bad spots!)
- 4. Some clusters combine RBN *and* human spots (VE7CC, W9ZRX, N7TR)
- 5. http://www.reversebeacon.net

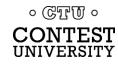

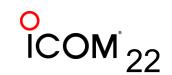

#### Filtering Spots (old way)

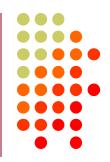

- telnet.reversebeacon.net port 7000
  - accept/spots by\_zone 1,3,4,6,7,31 and not by WZ7I or call N6TV
  - <a href="http://www.dxcluster.org/main/filtering\_en.html#toc1">http://www.dxcluster.org/main/filtering\_en.html#toc1</a>
- arcluster.reversebeacon.net port 7000
  - set dx filter call=N6TV or (unique>1 and (spotterstate=CA or spotterstate=NV or spotterstate=UT))
  - http://www.ab5k.net/ArcDocsVer6/UserManual/ArcDx.htm

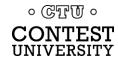

#### Filtering Spots (new way)

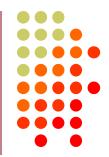

- Use CC User software by VE7CC to log in to dxc.ve7cc.net and program filters with a fullfeature Graphical User Interface
- CC Cluster nodes *automatically* reject "unique" (busted) spots
- Tutorial:
  - <u>http://reversebeacon.blogspot.com/2010/11/using-rbn-</u> telnet-server-brief-tutorial.html
- Reference:

http://www.bcdxc.org/ve7cc/default.htm#download
 o GTU o
 CONTEST
 Dayton 2014

#### **CC User Filter Dialogs**

| Settings      | Country         | State          | Bands         | Locals = 11   | DX | WWV = 4 | Login Msg | Ann = 5 | Wx         | Mail        |
|---------------|-----------------|----------------|---------------|---------------|----|---------|-----------|---------|------------|-------------|
| _ filter7 rej | ect not by_dxcd | @ VE7CC-1 -    |               |               |    |         |           |         | Filter Typ | oe          |
|               | J1U 🗖 F07       |                | □ TG          |               |    |         |           | ⊙ NA 2  | O DX C     | )rigination |
|               |                 | Г К<br>Г КG4   | Г ТI<br>Г ТI9 | □ VP9<br>□ XE |    |         |           | O EU    | C Anno     | ounce       |
|               |                 |                | □ 119<br>□ V2 | I ×E<br>∏ ×F4 |    |         |           | C AF    |            |             |
| 🗌 🗖 Ci        |                 |                | □ V3          | T YN          |    |         |           | C AS    | O DX C     | Country     |
|               | YO L HP         | E KP2          |               | T YS          |    |         |           | C SA    |            |             |
|               | Y9 ⊑HR<br>G ⊑J3 | □ KP4<br>□ KP5 | VE<br>VP2E    | □ YV0<br>□ ZF |    |         |           | COC     |            |             |
| E F.          | I 🗖 J6          | Γ OX           | □ VP2M        |               |    |         |           |         |            |             |
| Ft 🗌          | M 🗖 J7          | 🗖 PJ7          | □ VP2V        |               |    |         |           |         |            |             |
|               |                 | As             | sk Cluster    | Tell Cluster  |    | Set     | Clear     |         | Pass       | C Reject    |

| Settings        | Country                             | State                                                                   | Bands        | Locals = 40                                          | DX = 9                                                                                                    | WWV L                                                                |
|-----------------|-------------------------------------|-------------------------------------------------------------------------|--------------|------------------------------------------------------|----------------------------------------------------------------------------------------------------|----------------------------------------------------------------------|
| CStates and Pro | vinces                              |                                                                         |              |                                                      |                                                                                                    |                                                                      |
|                 | W2 W3<br>NJ DC<br>NY DE<br>MD<br>PA | W4 W5<br>AL AR<br>GA LA<br>KY MS<br>NC NM<br>FL OK<br>SC TX<br>TN<br>MA |              | Z ID C OH<br>MT C WV<br>Z NV<br>Z OR<br>Z WA<br>Z WY | W9         W0           IN         CO           IL         IA           WI         KS           WI         KS           WI         ND           ND         SD | VE<br>NB V SK<br>NS V AB<br>PE V BC<br>NL NT<br>QC NU<br>ON VT<br>MB |
|                 |                                     | Ask Cluster                                                             | Tell Cluster |                                                      | Clear                                                                                                    |                                                                      |

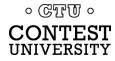

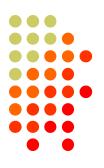

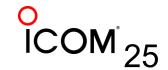

# Some nodes combine RBN and "legacy" (human) spots

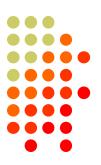

- dxc.ve7cc.net port 23 (CC Cluster, many filtering options, use CC User to set them)
- dxc.w9zrx.net port 7373 (AR Cluster)
- dxc.n7tr.com port 7373 (AR Cluster, but pre-filters to show only spots from Zones 3 and 4)

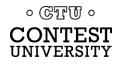

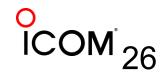

# Using www.reversebeacon.net

- Great for post-contest analysis
- Plot signal strengths
- Raw data files can be downloaded / analyzed
  - Millions of spots archived

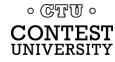

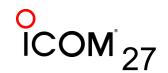

#### www.reversebeacon.net

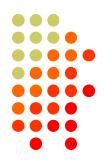

| EVERSE BEACON NETW                                                                                                    |                                                                                                    | allsign lookup:                                                                                     |
|----------------------------------------------------------------------------------------------------|----------------------------------------------------------------------------------------------------|----------------------------------------------------------------------------------------------------|
| come (main) dx spots skimmers downloads about                                                                                                    | contact us                                                                                                    |                                                                                                    |
| Velcome to the reverse beacon network!<br>The Reverse Beacon Network is a revolutionary new idea. Inste<br>a network of stations listening to the bands and reporting whe<br>you already know all this, skip directly to the main page. |                                                                                                    | statistics:<br>we have 70 skimmers online<br>we have 115 visitors online                            |
| So why should you care? Well, to begin with, you can see<br>band openings in near-real time on an animated map. You<br>can call a quick CQ, and see which reverse beacons hear<br>you, and how strong you are. <b>Try It!</b>           | Check out our blog!<br>Aggregator 2.1 - new insight for<br>Skimmer ops                                                                                                    | <b>skimmers online:</b><br>9V1RM - 20m,15m,17m<br>AB1HL -<br>10m,20m,30m,80m,40m,17m<br>DJ9IE - 40m |
| But the real breakthrough is in the database of past "spots".                                                                                                    | The newest Aggregator, Version 2.1, is now<br>available, after extensive beta testing. This<br>post explains the new features of this<br>release, tab by tab. First of all, there is an | DJ91E - 40m<br>DK8NE - 6m<br>DK9IP - 30m,80m,40m<br>DL0LBS -<br>DL2CC - 20m,30m,80m,40m             |

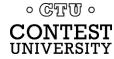

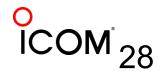

#### www.reversebeacon.net main

| IK111       IG110.0       Od       Odd       IG wpm       Odd       Odd                                                                                                    | $A \in V \in F$ | RSE BEA             | ACON         | NETWO      | DRK        |         |              | calls                       |
|----------------------------------------------------------------------------------------------------|-----------------|---------------------|--------------|------------|------------|---------|--------------|-----------------------------|
| no filter selected, showing all spotsrows to show: 50 msearch spot by callsignde dxfreq cq/dxsnrspeed timeW4AXI HB9TPT10115.5CQ6 dB19 wpm0945z 02 AprW4AXI HB9TPT10115.5CQ8 dB19 wpm0945z 02 AprW4AXI HB9TPT10115.5CQ8 dB19 wpm0945z 02 AprWAAXI HB9TPT10115.5CQ17 dB20 wpm0945z 02 AprW30AIME VE1ZZ1823.5CQ28 dB19 wpm0945z 02 AprW30AIME VE1ZZ1823.5CQ21 dB19 wpm0945z 02 AprV30AIME VE1ZZ1823.5CQ21 dB19 wpm0945z 02 AprV30AIME VE1ZZ1823.5CQ21 dB19 wpm0945z 02 AprVXZ71IME VE1ZZ1823.5CQ14 dB19 wpm <th>elcome mai</th> <th>n dx spots skin</th> <th>nmers downlo</th> <th>oads about</th> <th>contact us</th> <th></th> <th></th> <th></th>                                                                                                    | elcome mai      | n dx spots skin     | nmers downlo | oads about | contact us |         |              |                             |
| rows to show: 50 •         search spot by callsign         de       dx       freq       cq/dx       snr       speed       time         W4AX       1 HB9TPT       10115.5       CQ       6 dB       19 wpm       0945z 02 Apr       mews       RBN blog: stay tuned!       we have 67 skimmers online         EA4TX       1 HB9TPT       10115.5       CQ       8 dB       19 wpm       0945z 02 Apr       we have 67 skimmers online         K3STG       1 HB9TPT       10115.5       CQ       28 dB       19 wpm       0945z 02 Apr       we have 147 visitors online         W3OA       1 VE1ZZ       1823.5       CQ       21 dB       19 wpm       0945z 02 Apr       9V1RM - 10m,17m,12m,15m         K1TTT       1 VE1ZZ       1823.5       CQ       35 dB       19 wpm       0945z 02 Apr       9V1RM - 10m,17m,12m,15m         K271       1 VE1ZZ       1823.5       CQ       36 dB       20 wpm       0945z 02 Apr       DK1MAX -         KB9AMG       1 VE1ZZ       1823.5       CQ       14 dB       19 wpm       0945z 02 Apr       DK1MAX -       DK8NE - 6m       DK9BP -         KB9AMG       1 VE1ZZ       1823.5       CQ       12 dB       28 wpm       0945z 02 Apr                                                                                                    | show/hide my    | last filters        |              |            |            |         |              | options:                    |
| de       dx       freq       cq/dx       snr       speed       time       news         W4AX       I HB9TPT       10115.5       CQ       6 dB       19 wpm       0945z 02 Apr       RBN blog: stay tuned!       we have 67 skimmers online         EA4TX       I HB9TPT       10115.5       CQ       17 dB       20 wpm       0945z 02 Apr       we have 67 skimmers online         IK3STG       I HB9TPT       10115.5       CQ       17 dB       20 wpm       0945z 02 Apr       we have 147 visitors online         K8ND       I VE1ZZ       1823.5       CQ       28 dB       19 wpm       0945z 02 Apr       9V1RM - 10m,17m,12m,15m         W3OA       I VE1ZZ       1823.5       CQ       21 dB       19 wpm       0945z 02 Apr       9V1RM - 10m,17m,12m,15m         K1TTT       I VE1ZZ       1823.5       CQ       35 dB       19 wpm       0945z 02 Apr       9V1RM - 10m,17m,12m,15m         WZ71       I VE1ZZ       1823.5       CQ       36 dB       20 wpm       0945z 02 Apr       DK8NE - 6m         DK3NG       I VE1ZZ       1823.5       CQ       14 dB       19 wpm       0945z 02 Apr       DK8NE - 6m         DK3NE       VE1ZZ       1823.5       CQ       14 dB       19 wpm <th>no filter sele</th> <th>cted, showing all s</th> <th>pots</th> <th></th> <th></th> <th>rows to</th> <th>show: 50 💌</th> <th>show/hide</th>                                                                                                    | no filter sele  | cted, showing all s | pots         |            |            | rows to | show: 50 💌   | show/hide                   |
| W4AX       I HB9TPT       10115.5       CQ       6 dB       19 wpm       0945z 02 Apr       RBN blog: stay tuned!         EA4TX       I HB9TPT       10115.5       CQ       8 dB       19 wpm       0945z 02 Apr       we have 67 skimmers online         IK3STG       I HB9TPT       10115.5       CQ       17 dB       20 wpm       0945z 02 Apr       we have 67 skimmers online         K8ND       I VE1ZZ       1823.5       CQ       28 dB       19 wpm       0945z 02 Apr       we have 147 visitors online         W3OA       I VE1ZZ       1823.5       CQ       21 dB       19 wpm       0945z 02 Apr       9V1RM - 10m,17m,12m,15m         K1TTT       I VE1ZZ       1823.5       CQ       35 dB       19 wpm       0945z 02 Apr       9V1RM - 10m,17m,12m,15m         WZ71       I VE1ZZ       1823.5       CQ       36 dB       20 wpm       0945z 02 Apr       DK8NE - 6m       DK8NE - 6m         KB9AMG       I VE1ZZ       1823.5       CQ       14 dB       19 wpm       0945z 02 Apr       DK8NE - 6m       DK8NE - 6m       DK9IP -         RZ3DVP       XI MS5RAI       10117.5       CQ       12 dB       28 wpm       0945z 02 Apr       DK8NE - 6m       DK9IP -         U0L0LBS -                                                                                                    |                 |                     | frea         | ca/dx      | snr        | speed   | time         | news                        |
| IK10K       I 1000 T 1       10110.0       0 dib       10 wpm       00402 02 Apr         IK3STG       I HB9TPT       10115.5       CQ       17 dB       20 wpm       0945z 02 Apr         K8ND       IMI VE1ZZ       1823.5       CQ       28 dB       19 wpm       0945z 02 Apr       skimmers online:         W3OA       IMI VE1ZZ       1823.5       CQ       21 dB       19 wpm       0945z 02 Apr       9V1RM - 10m,17m,12m,15m         K1TTT       IMI VE1ZZ       1823.5       CQ       35 dB       19 wpm       0945z 02 Apr       9V1RM - 10m,17m,12m,15m         WZ7I       IMI VE1ZZ       1823.5       CQ       36 dB       20 wpm       0945z 02 Apr       DJ9IE - 40m       DJ9IE - 40m         DJ9IE - 40m       DK1MAX -       DK8NE - 6m       DK8NE - 6m       DK8NE - 6m       DK9IP -       20m,30m,40m,17m,12m,15m         RZ3DVP       IMS5RAI       10117.5       CQ       12 dB       28 wpm       0945z 02 Apr       DK8NE - 6m       DK9IP -       20m,30m,40m,17m,12m,15m         KH6LC       ILU9DO       14012.0       CQ [LoTW]       28 dB       14 wpm       0945z 02 Apr       DL0LBS -                                                                                                    | W4AX            | НВ9ТРТ              |              | -          | 6 dB       | •       | 0945z 02 Apr | RBN blog: stay tuned!       |
| K8ND       Image: Image:  | EA4TX           | 🛄 НВЭТРТ            | 10115.5      | CQ         | 8 dB       | 19 wpm  | 0945z 02 Apr | we have 67 skimmers online  |
| W30A       Image: Market and Market and Market a | IK3STG          | 🖸 НВ9ТРТ            | 10115.5      | CQ         | 17 dB      | 20 wpm  | 0945z 02 Apr | we have 147 visitors online |
| W3OA       I VE1ZZ       1823.5       CQ       21 dB       19 wpm       0945z       02 Apr       9V1RM - 10m,17m,12m,15m         K1TTT       I VE1ZZ       1823.5       CQ       35 dB       19 wpm       0945z       02 Apr       9V1RM - 10m,17m,12m,15m         WZ7I       I VE1ZZ       1823.5       CQ       36 dB       20 wpm       0945z       02 Apr       DJ9IE - 40m       DJ9IE - 40m       DJ9IE - 40m       DK1MAX -       DK8NE - 6m       DK8NE - 6m       DK8NE - 6m       DK9IP -       20m,30m,40m,17m,12m,15m       DK9IP -       20m,30m,40m,17m,12m,15m       DK9IP -       20m,30m,40m,17m,12m,15m       DL0LBS -       DL0LBS -       DL0LBS -       DL0LBS -       DL0LBS -       DL0LBS -       DL0LBS -                                                                                                    | K8ND            | VE1ZZ               | 1823.5       | CQ         | 28 dB      | 19 wpm  | 0945z 02 Apr | skimmers online:            |
| WZ7I       Image: Masses and the state of the state of t | W3OA            | VE1ZZ               | 1823.5       | CQ         | 21 dB      | 19 wpm  | 0945z 02 Apr | 9V1RM - 10m,17m,12m,15m     |
| WZ71       Image: WE1ZZ       1823.5       CQ       36 dB       20 wpm       0945z       02 Apr       DK1MAX -         KB9AMG       Image: WE1ZZ       1823.5       CQ       14 dB       19 wpm       0945z       02 Apr       DK8NE - 6m         RZ3DVP       Image: MS5RAI       10117.5       CQ       12 dB       28 wpm       0945z       02 Apr       DK9IP -         KH6LC       Image: LU9DO       14012.0       CQ [LoTW]       28 dB       14 wpm       0945z       02 Apr       DL0LBS -                                                                                                    | K1TTT           | VE1ZZ               | 1823.5       | CQ         | 35 dB      | 19 wpm  | 0945z 02 Apr | AB1HL - 20m,30m,40m,17m     |
| RZ3DVP         MS5RAI         10117.5         CQ         12 dB         28 wpm         0945z         02 Apr         DK9IP -<br>20m,30m,40m,17m,12m,15m           KH6LC         LU9DO         14012.0         CQ [LoTW]         28 dB         14 wpm         0945z         02 Apr         DL0LBS -                                                                                                    | WZ7I            | VE1ZZ               | 1823.5       | CQ         | 36 dB      | 20 wpm  | 0945z 02 Apr |                             |
| RZ3DVP         MS5RAI         10117.5         CQ         12 dB         28 wpm         0945z         02 Apr         20m,30m,40m,17m,12m,15m           KH6LC         Image: LU9DO         14012.0         CQ [LoTW]         28 dB         14 wpm         0945z         02 Apr         DL0LBS -                                                                                                    | KB9AMG          | VE1ZZ               | 1823.5       | CQ         | 14 dB      | 19 wpm  | 0945z 02 Apr |                             |
|                                                                                                    | RZ3DVP          | MS5RAI              | 10117.5      | CQ         | 12 dB      | 28 wpm  | 0945z 02 Apr | 20m,30m,40m,17m,12m,15m     |
|                                                                                                    | KHELC           | LU9DO               | 14012.0      | CQ [LoTW]  | 28 dB      | 14 wpm  | 0945z 02 Apr | DL0LBS -                    |

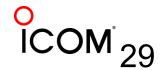

0 CTT 0

**CONTEST** UNIVERSITY

#### Where was I heard?

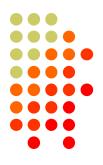

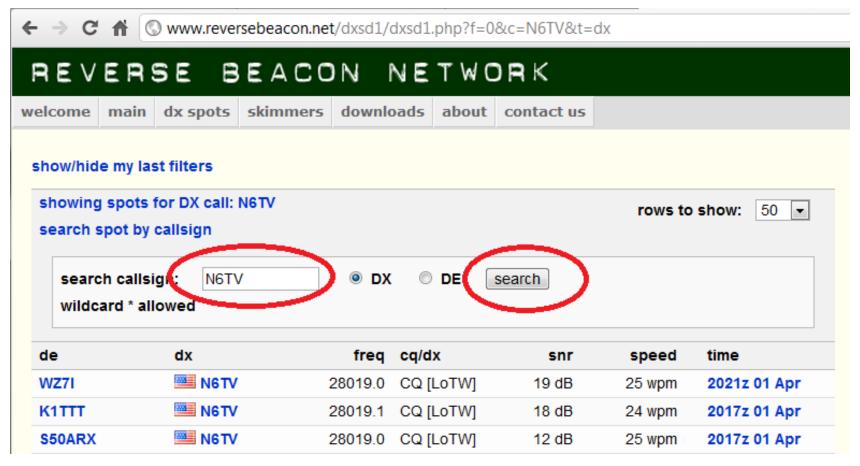

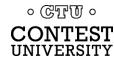

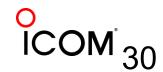

#### Plot spots on a map

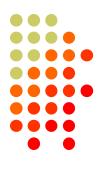

| REV       | ERS       | SE B       | EACO      | NP     | NET     | WORK           |         |              |   | call                               |
|-----------|-----------|------------|-----------|--------|---------|----------------|---------|--------------|---|------------------------------------|
| elcome    | main      | dx spots   | skimmers  | downlo | ads ab  | out contact us |         |              |   |                                    |
| show/hide | e my last | filters    |           |        |         |                |         |              |   | options:                           |
|           |           | d, showing | all spots |        |         |                | rows to | show: 50     | - | show/hide                          |
| search s  | pot by c  |            |           |        |         |                |         |              | [ | nowe                               |
| de        |           | dx         |           | freq   | cq/dx   | snr            | speed   | time         |   | news                               |
| W4AX      |           | 🖸 НВ9ТР    | T 10      | 0115.5 | CQ      | 6 dB           | 19 wpm  | 0945z 02 Api | r | RBN blog: stay tuned!              |
| EA4TX     |           | 🖸 НВ9ТР    | T 10      | 0115.5 | CQ      | 8 dB           | 19 wpm  | 0945z 02 Api | r | we have 67 skimmers online         |
| IK3STG    |           | 🖸 НВЭТР    | T 10      | 0115.5 | CQ      | 17 dB          | 20 wpm  | 0945z 02 Apr | r | we have 147 visitors online        |
| K8ND      |           | VE1Z       | Z         | 1823.5 | CQ      | 28 dB          | 19 wpm  | 0945z 02 Apr | r | skimmers online:                   |
| W3OA      |           | VE1Z       | Z         | 1823.5 | CQ      | 21 dB          | 19 wpm  | 0945z 02 Apr | r | 9V1RM - 10m,17m,12m,15m            |
| K1TTT     |           | VE1Z       | Z         | 1823.5 | CQ      | 35 dB          | 19 wpm  | 0945z 02 Apr | r | AB1HL - 20m,30m,40m,17m            |
| WZ7I      |           | VE1Z       | Z         | 1823.5 | CQ      | 36 dB          | 20 wpm  | 0945z 02 Apr | r | DJ9IE - 40m<br>DK1MAX -            |
| квэамс    |           | VE1Z       | Z         | 1823.5 | CQ      | 14 dB          | 19 wpm  | 0945z 02 Apr | r | DK8NE - 6m                         |
| RZ3DVP    |           | 🔀 MS5R     | RAI 10    | 0117.5 | CQ      | 12 dB          | 28 wpm  | 0945z 02 Apr | r | DK9IP -<br>20m,30m,40m,17m,12m,15m |
| KH6LC     |           | 💶 LU9D     | 0 1-      | 4012.0 | CQ [LoT | N] 28 dB       | 14 wpm  | 0945z 02 Apr | r | DL0LBS -                           |

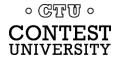

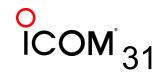

# Which bands are open at my QTH?

#### REVERSE BEACON NETWORK

welcome main dx spots skimmers downloads about contact us

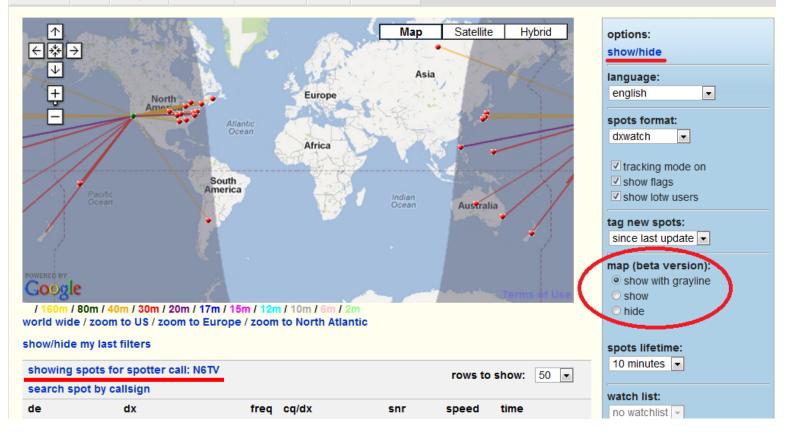

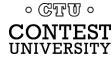

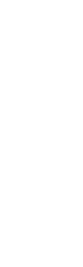

### **Spots analysis tool**

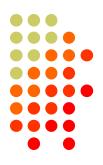

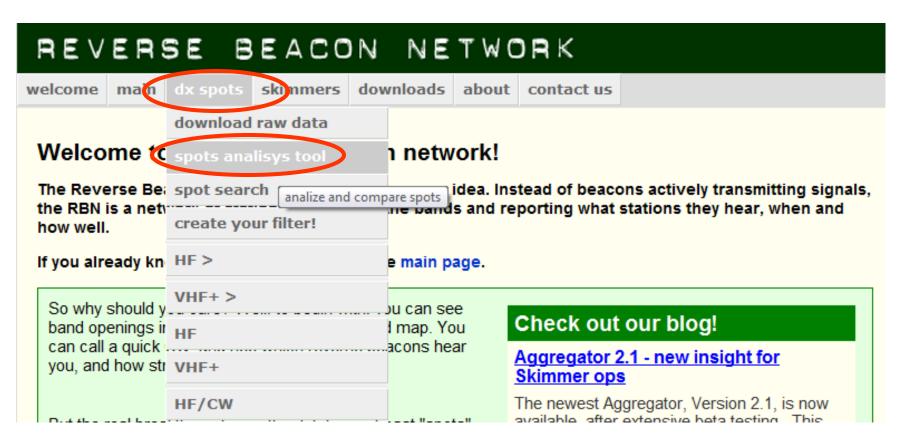

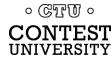

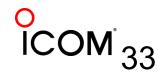

# Pick a Date, a Skimmer, add callsigns to compare

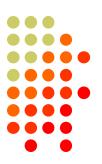

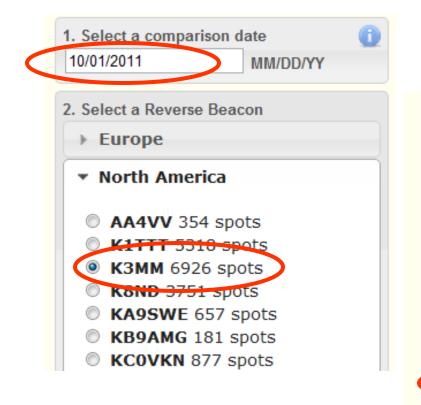

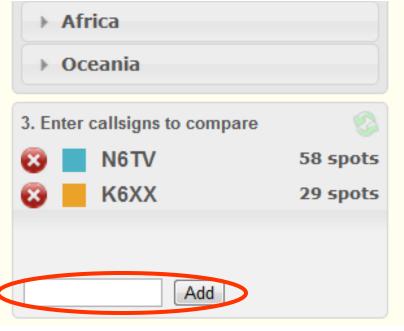

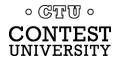

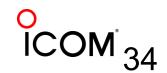

### And the winner is ... K6XX!

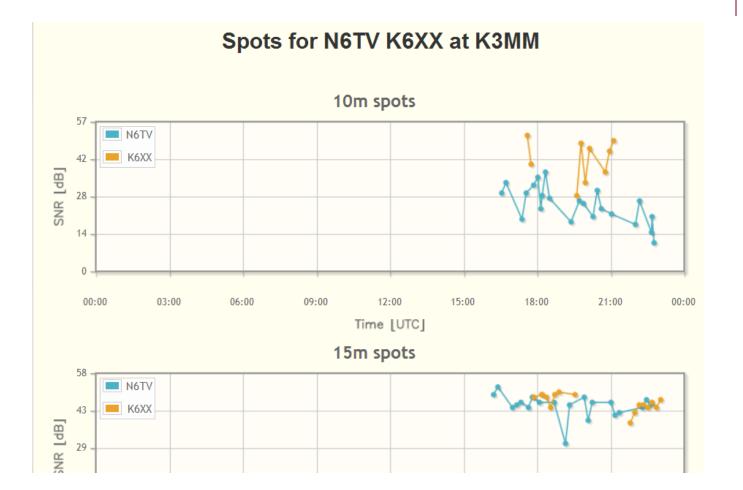

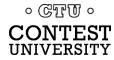

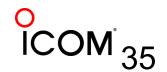

Dayton 2014

#### Raw data downloads

C UN

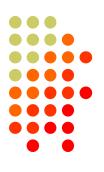

| REVERS                                     | SE BEACON            | NETWORK                                                                                                    |   |
|--------------------------------------------|----------------------|----------------------------------------------------------------------------------------------------|---|
| welcome main                               | dx spots skimmers do | wnloads about contact us                                                                                                    |   |
|                                            | download raw data    |                                                                                                    |   |
| Raw data do                                | spots analisys tool  |                                                                                                    |   |
| Data from the RBN                          | spot search          | d analysis.                                                                                                    |   |
|                                            | create your filter!  | tracts you want. The zipped files can be downloaded by a single click                                                                             |   |
| on the filename.                           | HF >                 |                                                                                                    |   |
| The data files then<br>amount of data will |                      | y viewed by opening in Excel. Note, however, that on busy days the<br>nit. For example, on Saturday, during the 2010 ARRL DX CW contest,          |   |
| the RBN produced                           |                      | e Microsoft Access or other data tools to examine and manipulate the                                                                              |   |
| full daily data set, o                     |                      | nks.                                                                                                    |   |
| The only thing that<br>with the RBN comr   |                      | that you share your ideas for analyzing them, as well as any results,<br>it on our RBN blog. Of course, you will retain full rights for any other |   |
| publication. Please                        | HF/CW                | keep in touch with us.                                                                                                    |   |
| Click on the year, a                       | HF/SSB               | ee available data. You can also use the controls below.                                                                                           |   |
| collapse all month                         | VHF+/CW              |                                                                                                    |   |
| 2012                                       | VHF+/SSB             |                                                                                                    |   |
| January                                    | 1.8/3.5/7MHz         |                                                                                                    |   |
| February<br>01 Wedne                       | 14/21/28MHz          | 20120201.zip                                                                                                    |   |
|                                            | 10/18/24MHz          | 20120201.zip                                                                                                    |   |
| 03 Friday                                  |                      | 20120203.zip                                                                                                    |   |
| ERŜÍTY                                     | 00501/0-4            | Dayton 2014                                                                                                    | C |

#### Raw data is text file, Comma Separated Values

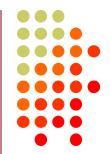

callsign,de\_pfx,de\_cont,freq,band,dx,dx\_pfx,dx\_cont,mode,db,date,speed,tx\_mode
JE1SGH,JA,AS,28032.6,10m,K6UW,K,NA,CQ,29,2014-02-15 00:00:00,32,CW
XV4Y,3W,AS,14041.1,20m,PT5T,PY,SA,CQ,22,2014-02-15 00:00:00,28,CW
XV4Y,3W,AS,14021,20m,PX2F,PY,SA,CQ,23,2014-02-15 00:00:00,23,CW
NC7J,K,NA,28005.5,10m,N2IC,K,NA,CQ,11,2014-02-15 00:00:00,33,CW
NC7J,K,NA,7020,40m,N0NI,K,NA,CQ,27,2014-02-15 00:00:00,27,CW
NC7J,K,NA,7000.9,40m,W1VE,K,NA,CQ,14,2014-02-15 00:00:00,35,CW

#### Total World-Wide RBN CW spots, CQ WW:

2012: 3,163,126 (18.3 spots per *second*)

2013: 5,743,545 (33.2 spots per second) – up 81.5%

#### ARRL DX CW:

2013: 3,937,108 (82,023 spots per hour) 2014: 4,146,399 (86,383 spots per hour) – up 5.3%

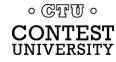

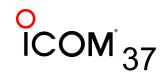

#### What's the Average CW Speed?

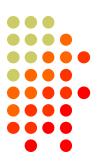

- 2013 CQ WW CW: 30.6 WPM
- 2014 ARRL DX CW: 29.6 WPM
- How did I calculate these statistics?
- Simple one line Unix/Cygwin command:

```
grep -e ",CW *$" 2013112?.csv | gawk -F,
    '{sum+=$12} END { print "2013 CQ WW CW Spots =
    ",NR; print "Avg Speed = ",sum/NR}'
```

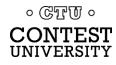

#### How can I help?

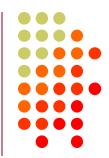

- Set up an SDR, feed Skimmer Spots to the RBN, using the Aggregator program
  - More skimmers needed in Asia/Africa/South America
- Call a bit off frequency

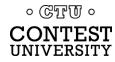

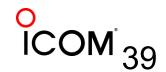

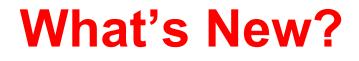

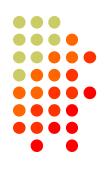

- NCDXF and other HF Beacons can be spotted on RBN (see RBN blog)
- CW Skimmer 1.83 Released
- Aggregator v3.0 Released

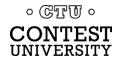

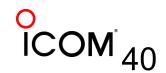

## For more information

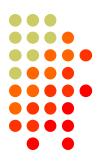

- http://www.reversebeacon.net
- http://www.bcdxc.org/ve7cc/default.htm#download
- http://www.dxatlas.com/CwSkimmer
- http://www.dxatlas.com/SkimServer
- http://www.srl-llc.com/ (QS1R SDR)
- <u>http://microtelecom.it/perseus/</u> (Perseus SDR)
- <u>http://www.pixelsatradio.com/product/shortwave-</u> <u>magnetic-loop-antenna/</u> (RF Pro-1B loop antenna)
- <u>http://www.dxengineering.com/parts/dxe-arah3-1pe</u> (ARAH3-1PE horizontal antenna)

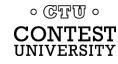

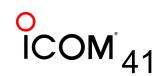

### For more information

- http://www.pvrc.org/~n4zr/rbn.pdf
- http://reversebeacon.blogspot.com
- http://www.ve7cc.net/
- http://www.qrz.com/db/n6tv

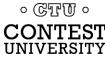

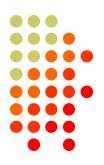

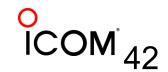

#### **Questions?**

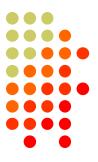

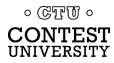

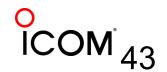

Dayton 2014